, tushu007.com  $<<$ 书名:<<全国计算机等级考试二级教程Visual FoxPro程序设计>> 13 ISBN 9787113061999 10 ISBN 7113061990 出版时间:2004-11-1

页数:290

字数:453000

作者:张鹏,邵静

extended by PDF and the PDF

http://www.tushu007.com

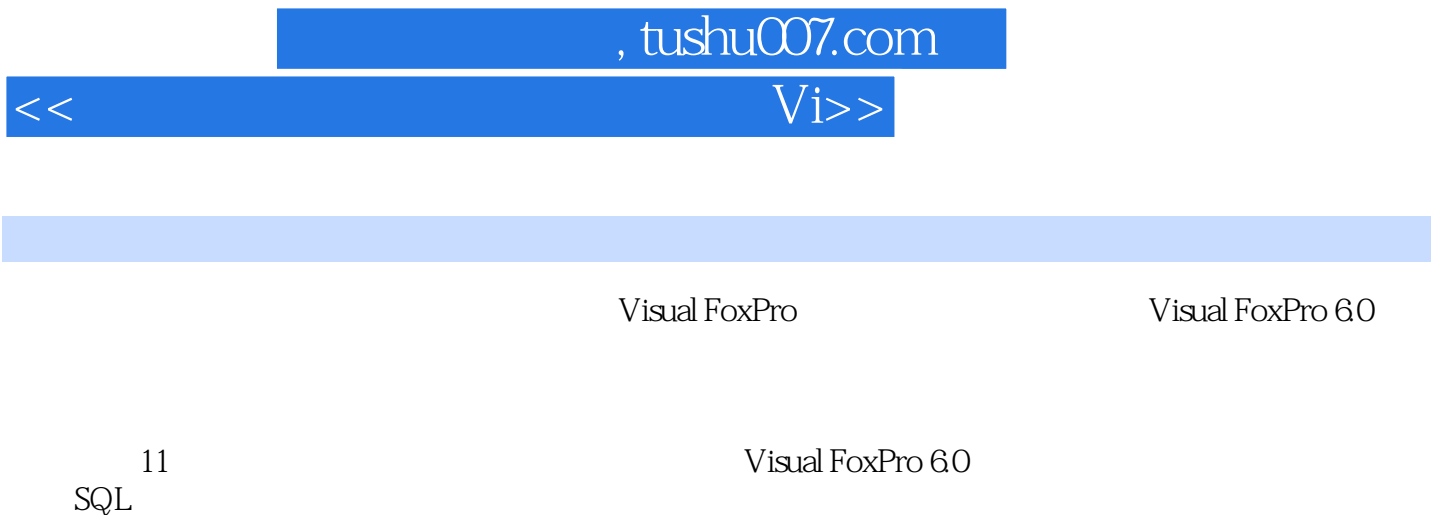

 $\mathrm{SQL}$ 

本书可作为全国计算机等级考试二级Visual FoxPro的教材,对Visual FoxPro感兴趣的其他读者也可以

, tushu007.com  $<<$ 

1 1.1 1.1 1.1.2 1.2 1.21<br>1.22 1.3 1.31 1.32 1.4<br>1.2 Visual FoxPro 21 Visual FoxPro 22 Visual FoxPro 22.1  $1.22$   $1.3$   $1.31$   $1.32$   $1.4$ 题 习题1第2章 Visual FoxPro系统初步 2.1 Visual FoxPro的特点 2.2 Visual FoxPro的安装与启动 2.2.1 Visual FoxPro 2.2.2 Visual FoxPro 2.3 Visual FoxPro 2.3.1 Visual FoxPro  $232SE$   $24$   $241$   $242$   $25V$ isual FoxPro 2.5.1 Visual FoxPro  $2.5.2$  Visual FoxPro  $2.5.3$  Visual FoxPro  $2.6$  2.3  $31$   $3.1$   $3.1.2$   $3.1.3$  $32$   $321$   $322$   $323$   $324$   $325$  $33$   $331$   $332$   $333$   $334$ 数 3.3.5 数据类型测试函数 3.4 典型例题 习题3第4章 Visual FoxPro数据的基本操作 4.1 Visual FoxPro数  $4.1.1$   $4.1.2$   $4.1.3$   $4.1.4$   $4.1.5$  $42 \t 421 \t 422 \t 423 \t 424$  $4.25$   $4.26$   $4.27$   $4.28$   $4.3$  $4.31$   $4.32$   $4.33$   $4.4$   $4.41$   $4.42$  $443$  4.4.4  $45$  4.5  $451$  $452$  4.5.3 4.6  $461$ 462 463 463 47 48 45  $SQL 5.1 SQL 5.1.1 SQL 5.1.1 SQL 5.1.2 SQL 5.2 SQL 5.21$  $522$   $523$   $53SQL$   $531$   $532$  $533$   $534$   $535$   $54SQL$   $541$  $5.42$   $5.43$   $5.5$   $5.6$   $6.1$   $6.1.1$   $6.1.2$  $61.3$   $62$   $621$   $622$   $623$   $624$ 6.2.5 6.3 6.3 6.3 6.3 7.1 Visual FoxPro 7.1.1 7.1.2 7.2 Visual FoxPro $7.21$  7.2.2 序的运行 7.2.3 简单的输入输出命令 7.3 程序的基本结构 7.3.1 顺序结构 7.3.2 选择结构 7.3.3 循环结  $7.4$   $7.41$   $7.42$   $7.43$   $7.5$   $7.51$ 7.5.2 7.5.3 7.6 7 8 81 8.1.1 对象与类 8.1.2 子类与继承 8.2 Visual FoxPro基类简介 8.2.1 Visual FoxPro基类 8.2.2 容器与控件  $8.23$   $8.3$   $8.31$   $8.32$   $8.33$   $8.4$  $841$  8.4.2  $843$  8.5 8.51 8.5.2 8.5.3 8.5.4 8.5.5 8.5.6 8.5.6 8.5.7 8.5.8 8.5.9 8.5.10 8.5.11 8.6  $8$  9<sup>3</sup> 9.1 Visual FoxPro 9.1.1 9.1.2 9.2  $9.21$   $9.2.2$   $9.2.3$   $9.2.4$  $9.3$   $9.4$   $9.10$   $10.1$   $10.1.1$   $10.1.2$  $10.2$   $10.21$   $10.2.2$   $10.3$  $10.31$   $10.32$   $10.33$   $10.4$   $10.11$  $11.1$  11.1.1  $11.1.2$  11.1.3 11.2 11.2.1 11.2.2 11.2.3 11.3  $11$  and  $1$  and  $2$  A :习题参考答案 B:文件类型 C:二级考试环境 D:全国计算机等级考试(二级Visual FoxPro)考试大

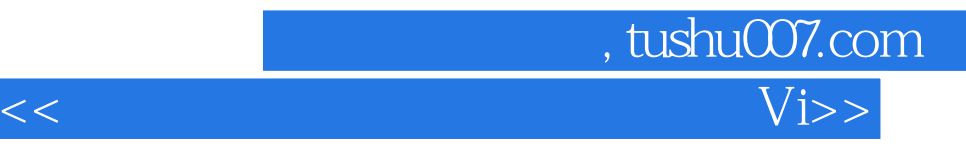

本站所提供下载的PDF图书仅提供预览和简介,请支持正版图书。

更多资源请访问:http://www.tushu007.com